# **� اخت� نفسك**

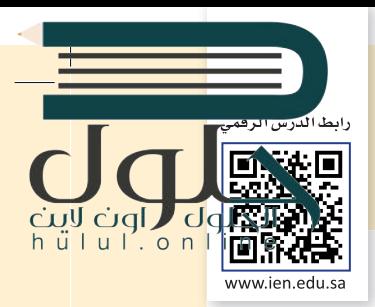

## **السؤال الأول**

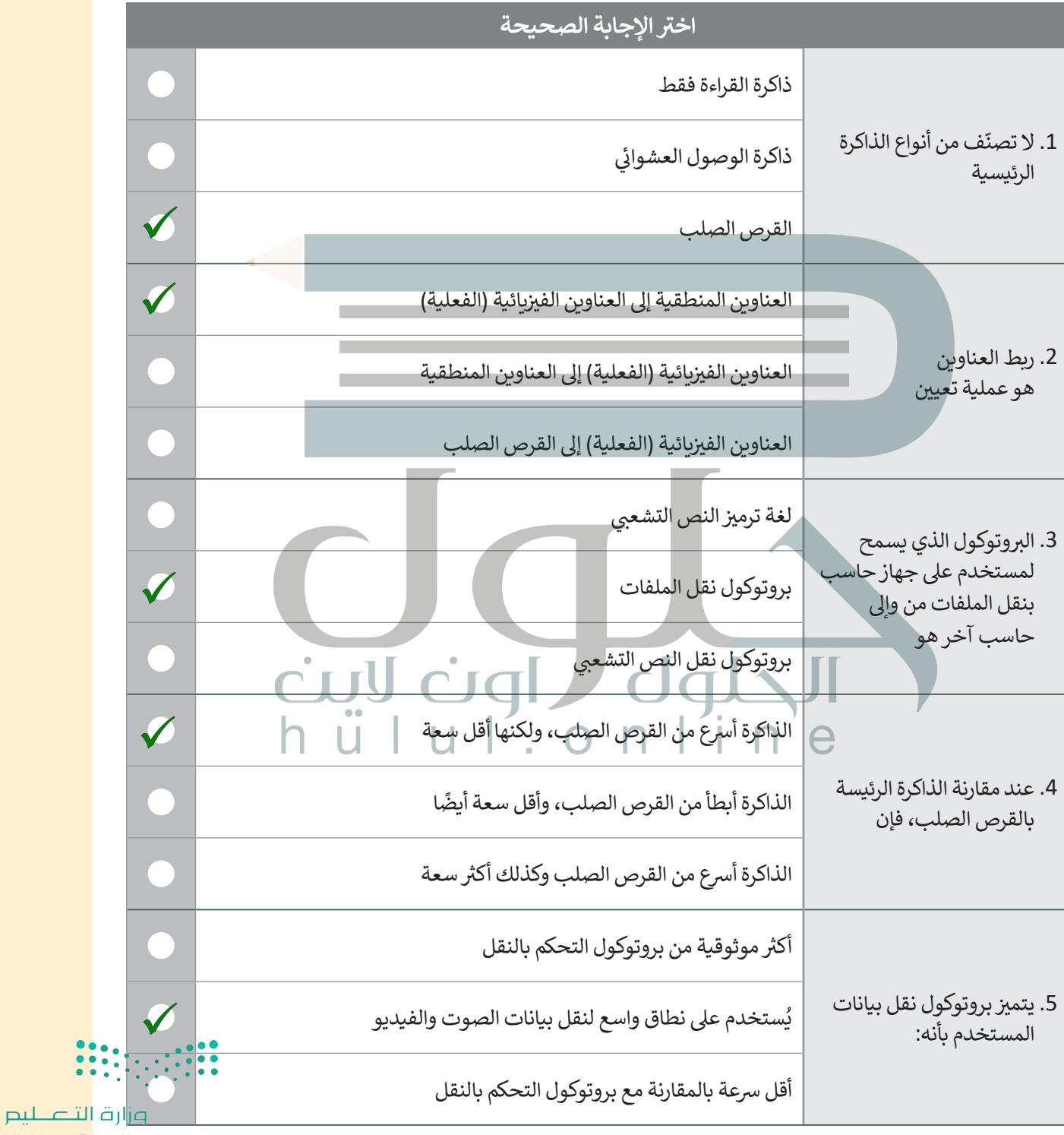

Ministry of Education  $2021 - 1443$ 

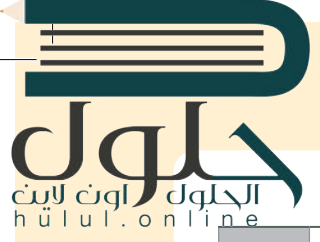

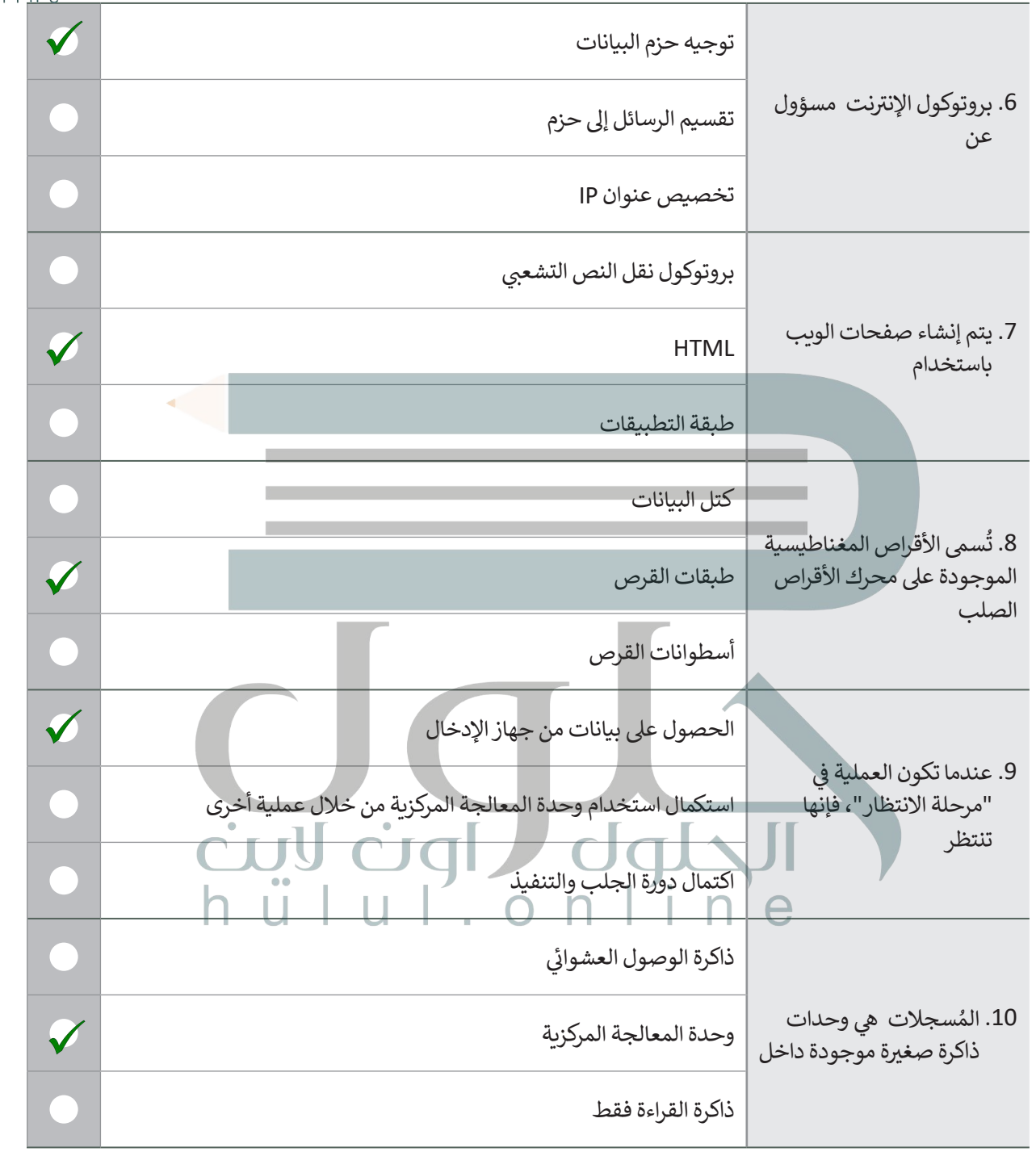

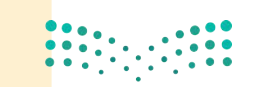

pi<mark>رات التصليب</mark><br>Ministry of Education<br>2**047**- 1443

 $\top$ 

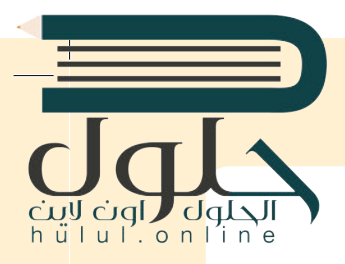

#### **� � السؤال الثا�**

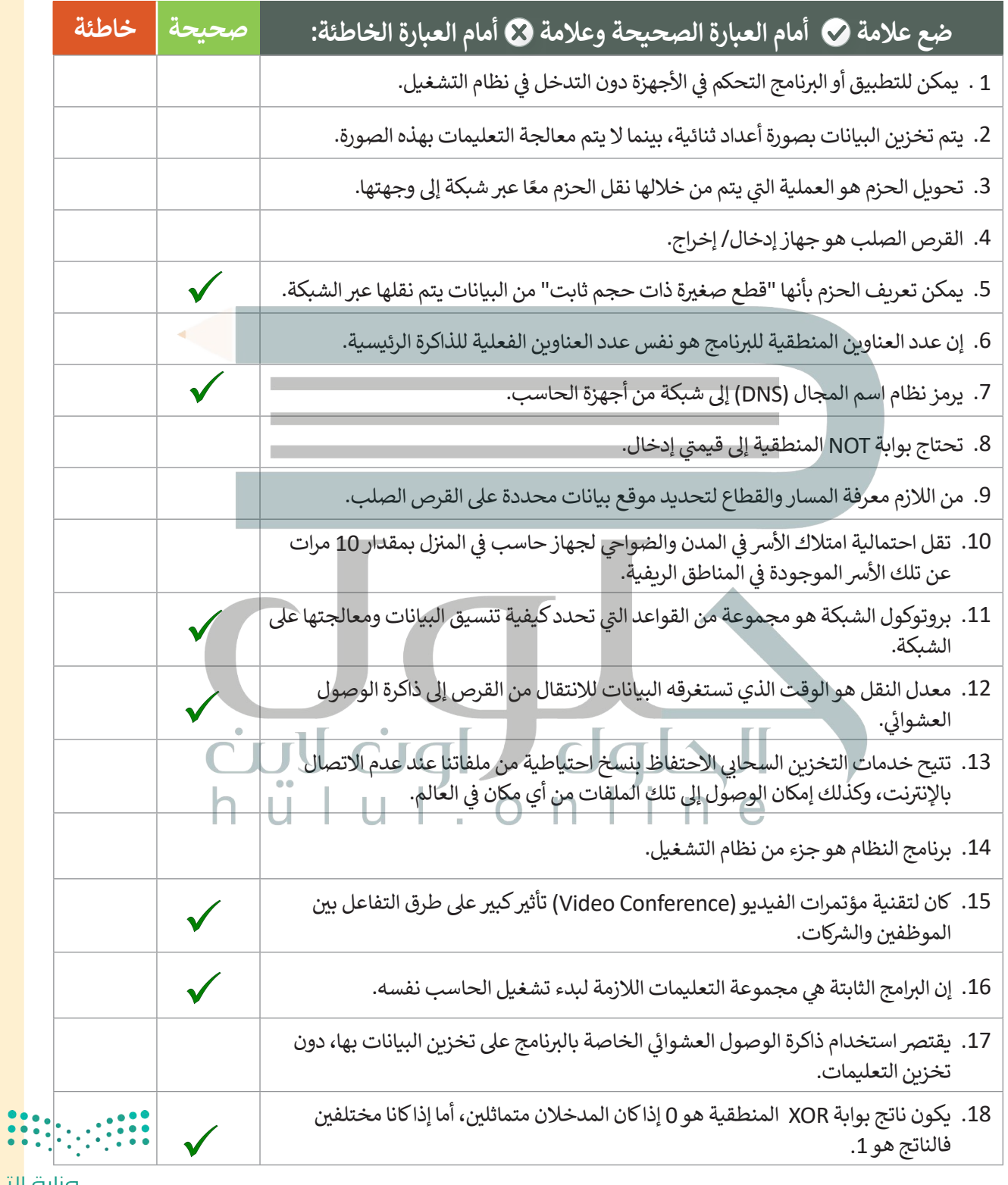

<mark>صزارة التصليص</mark><br>Ministry of Education  $2021 - 1443$ 

**College** 

# $\overline{\mathsf{d}}$

# **السؤال الثالث**

 $\overline{\phantom{0}}$ 

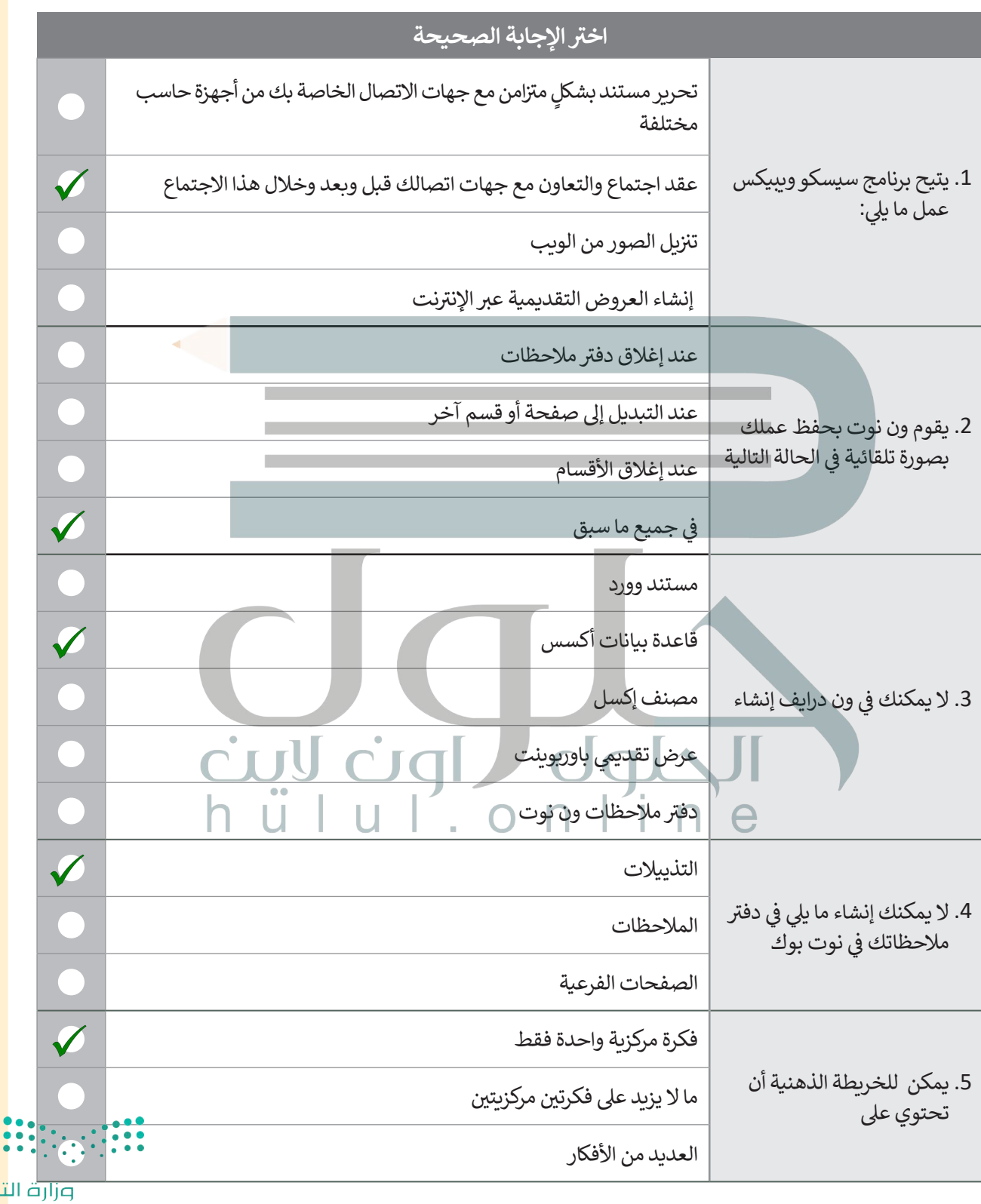

نصليم Ministry of Education 2049-1443

 $\top_+$ 

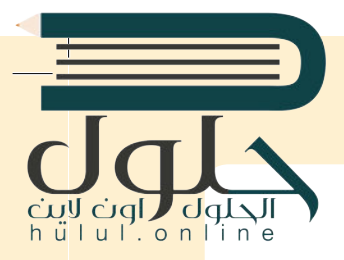

# **السؤال الرابع**

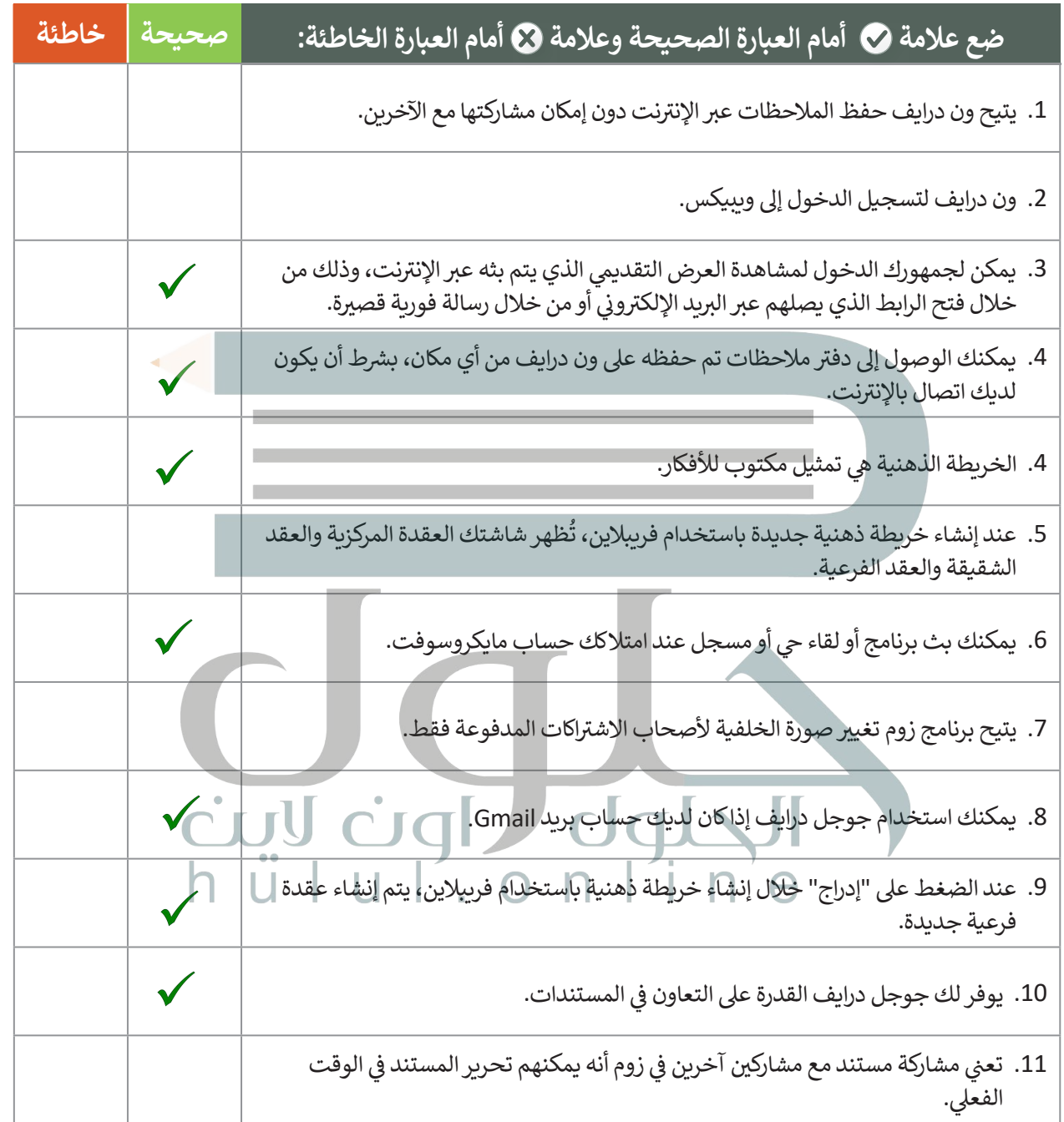

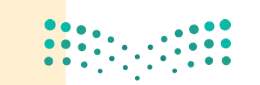

<mark>صزارة التصليص</mark><br>Ministry of Education  $2021 - 1443$ 

#### **[السؤال الخامس](https://hulul.online/)**

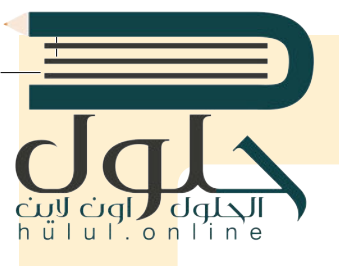

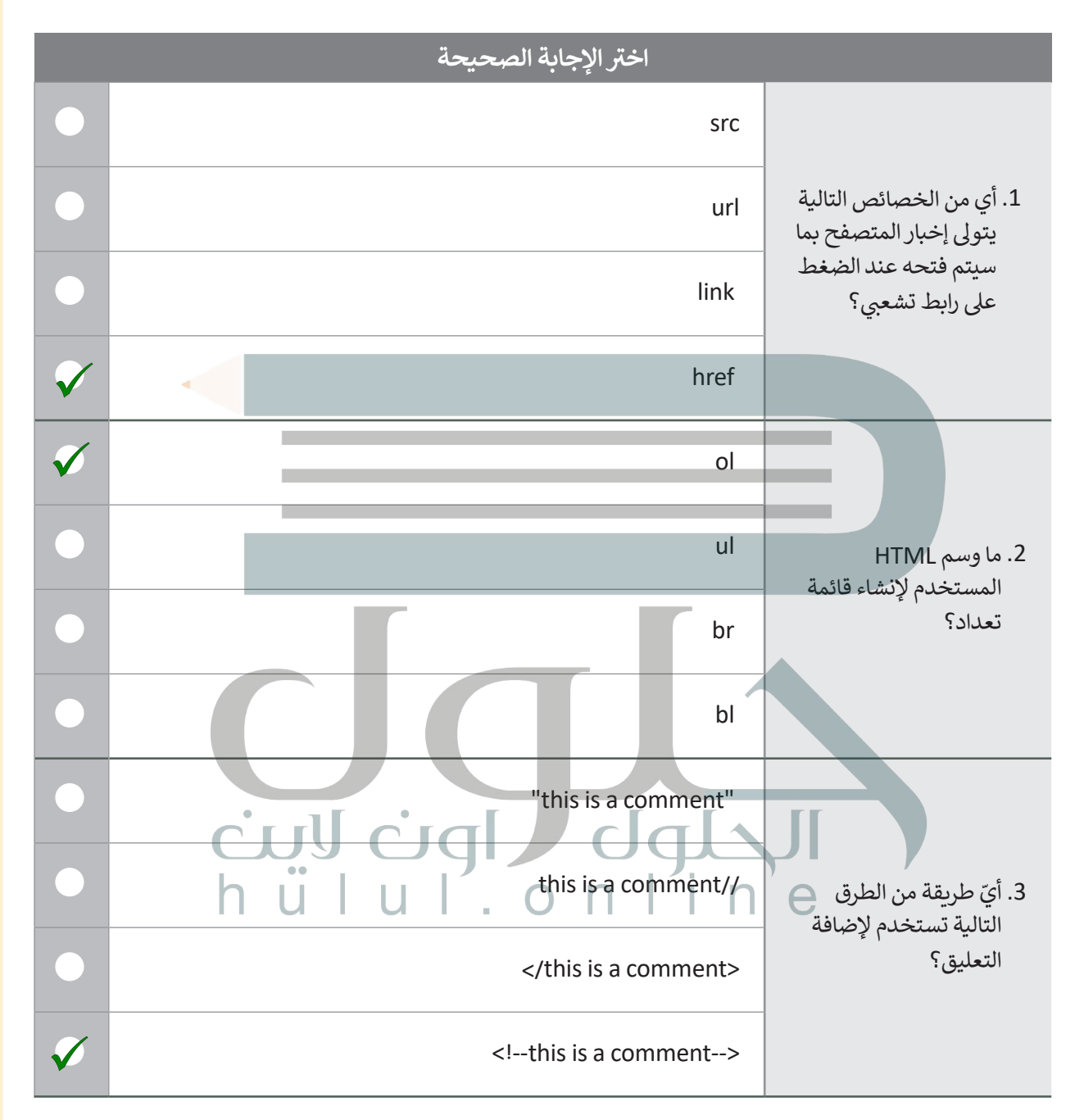

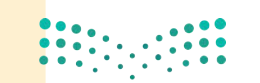

وزارة التصليم Ministry of Education  $2051 - 1443$ 

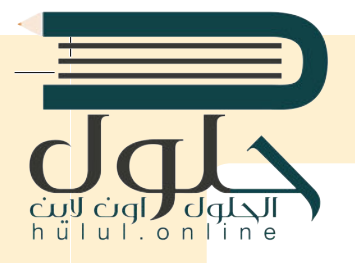

#### **السؤال السادس**

قم بكتابة أوامر HTML المناسبة للقيام بما يلي:

1. تعيين رابط url الخاص بصورة.

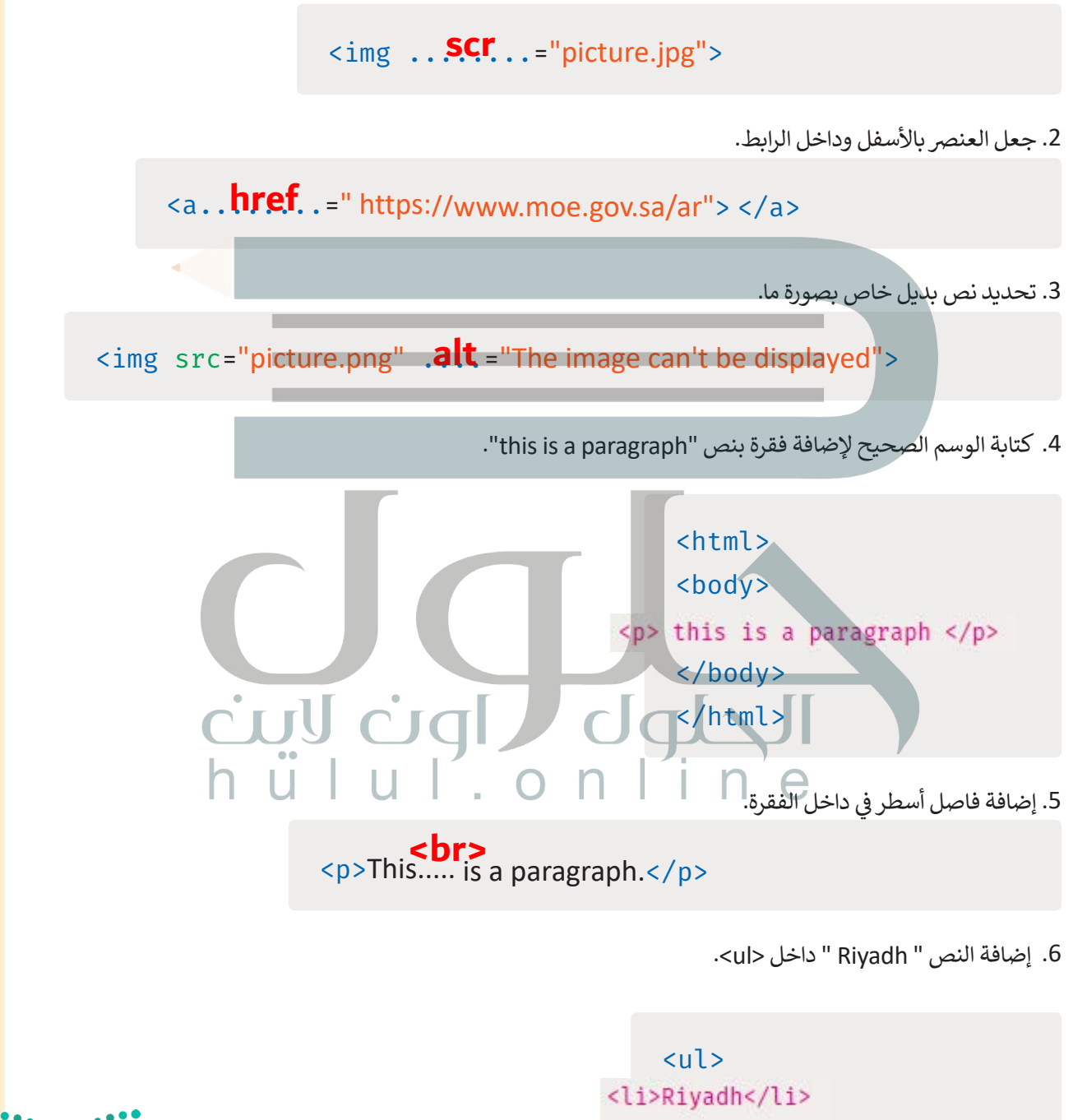

 $\langle$ /ul>

وزارة التصليم Ministry of Education  $2021 - 1443$ 

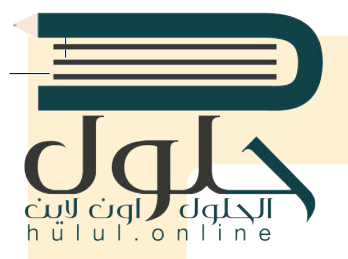

### **السؤال السابع**

[ِصل القيمة بالوصف المناسب لها.](https://hulul.online/)

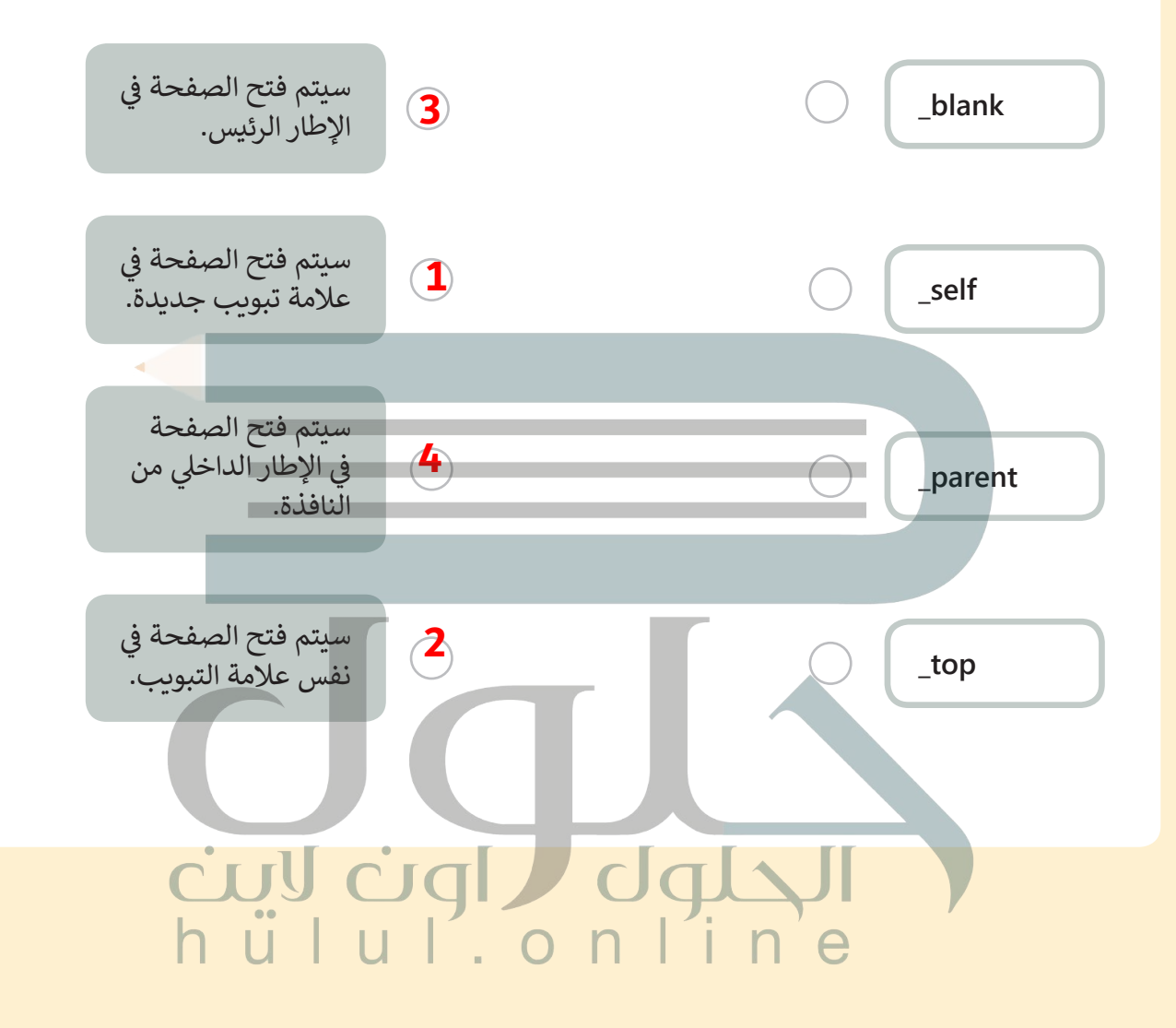

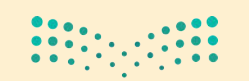

وزارة التصليم Ministry of Education 205B-1443